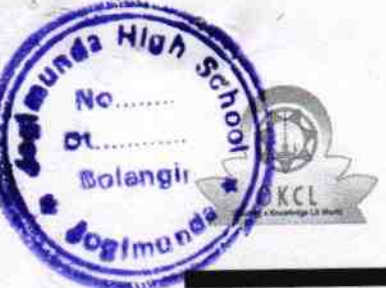

## eVidyalaya Half Yearly Report

Department of School & Mass Education, Govt.<br>of Odisha

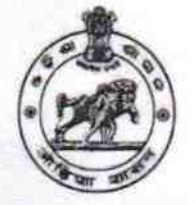

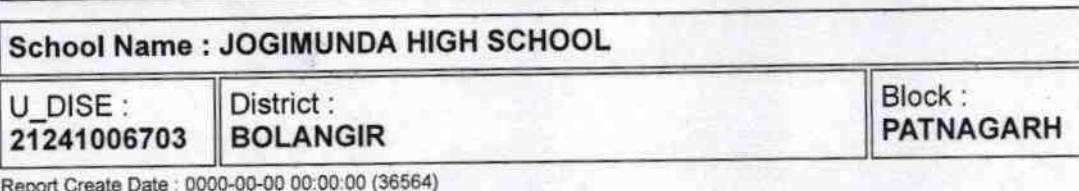

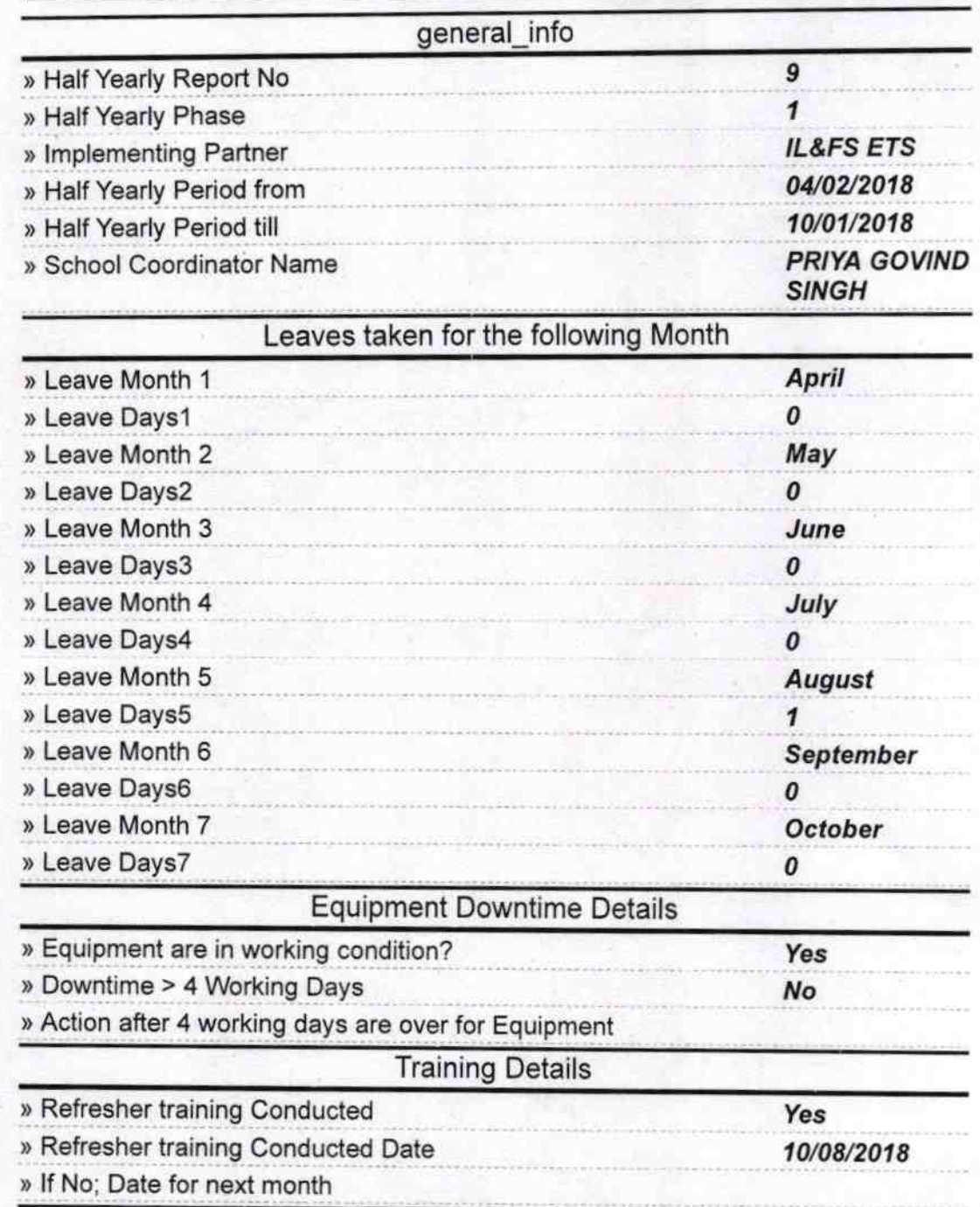

Educational content Details

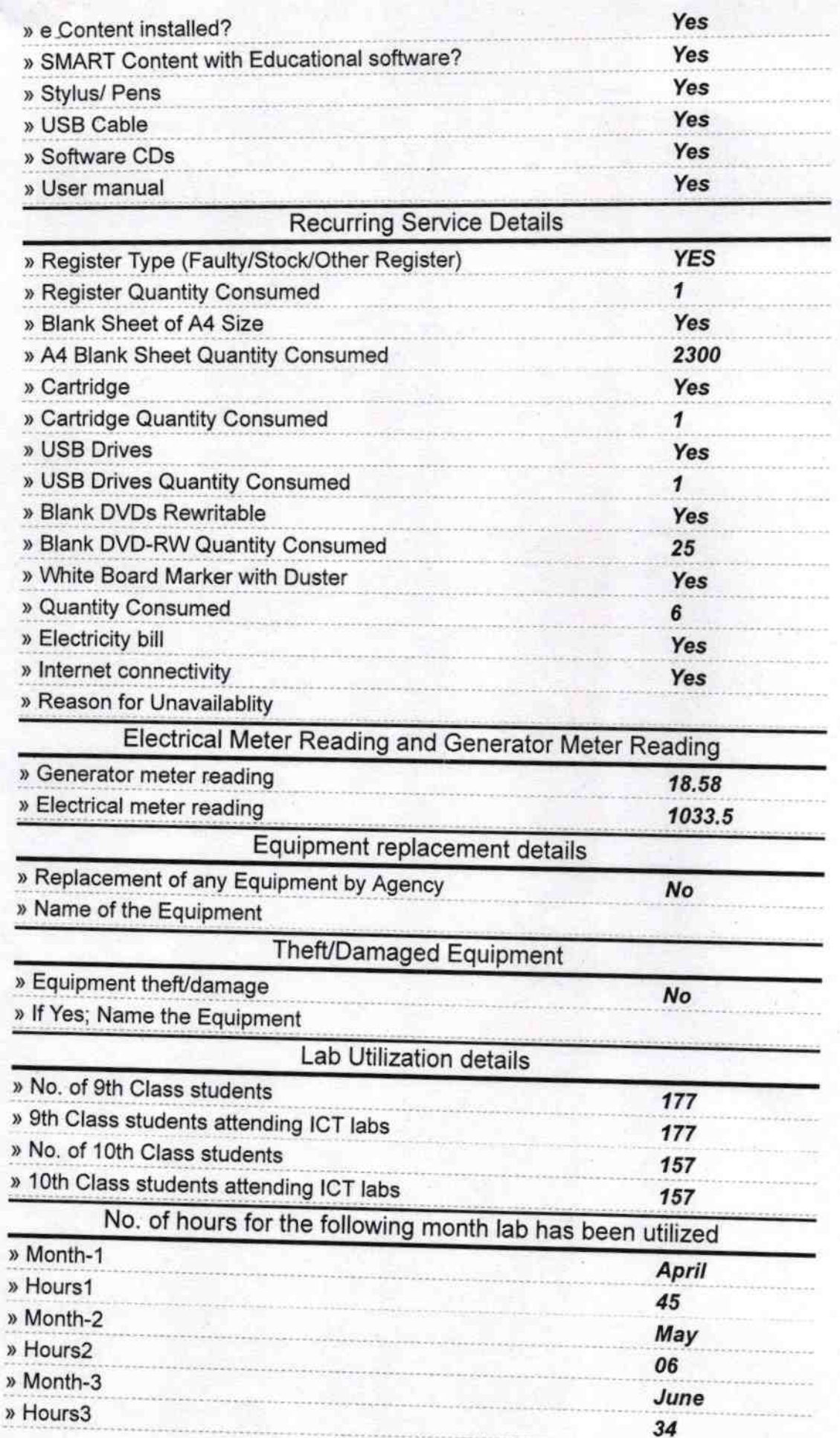

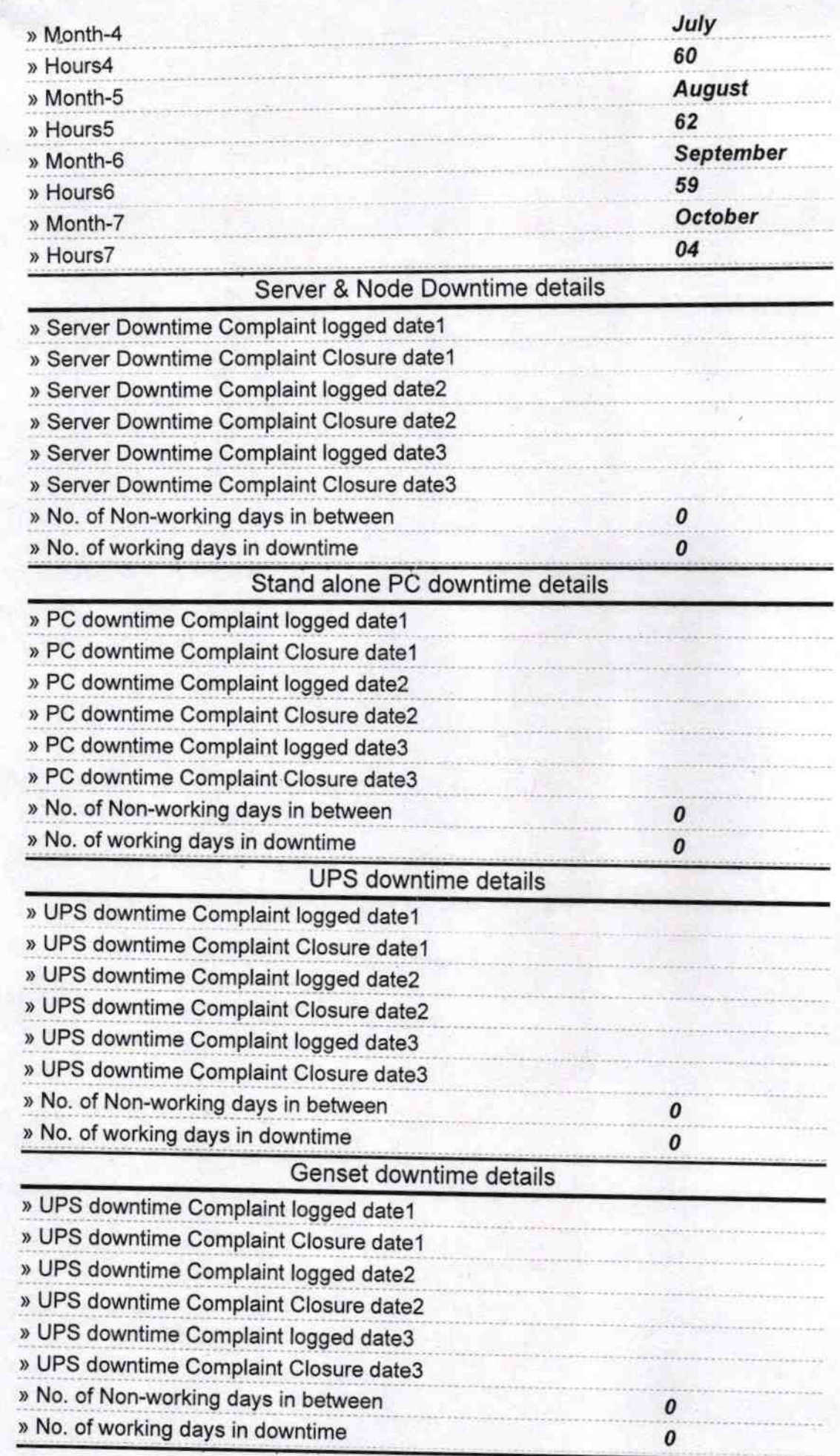

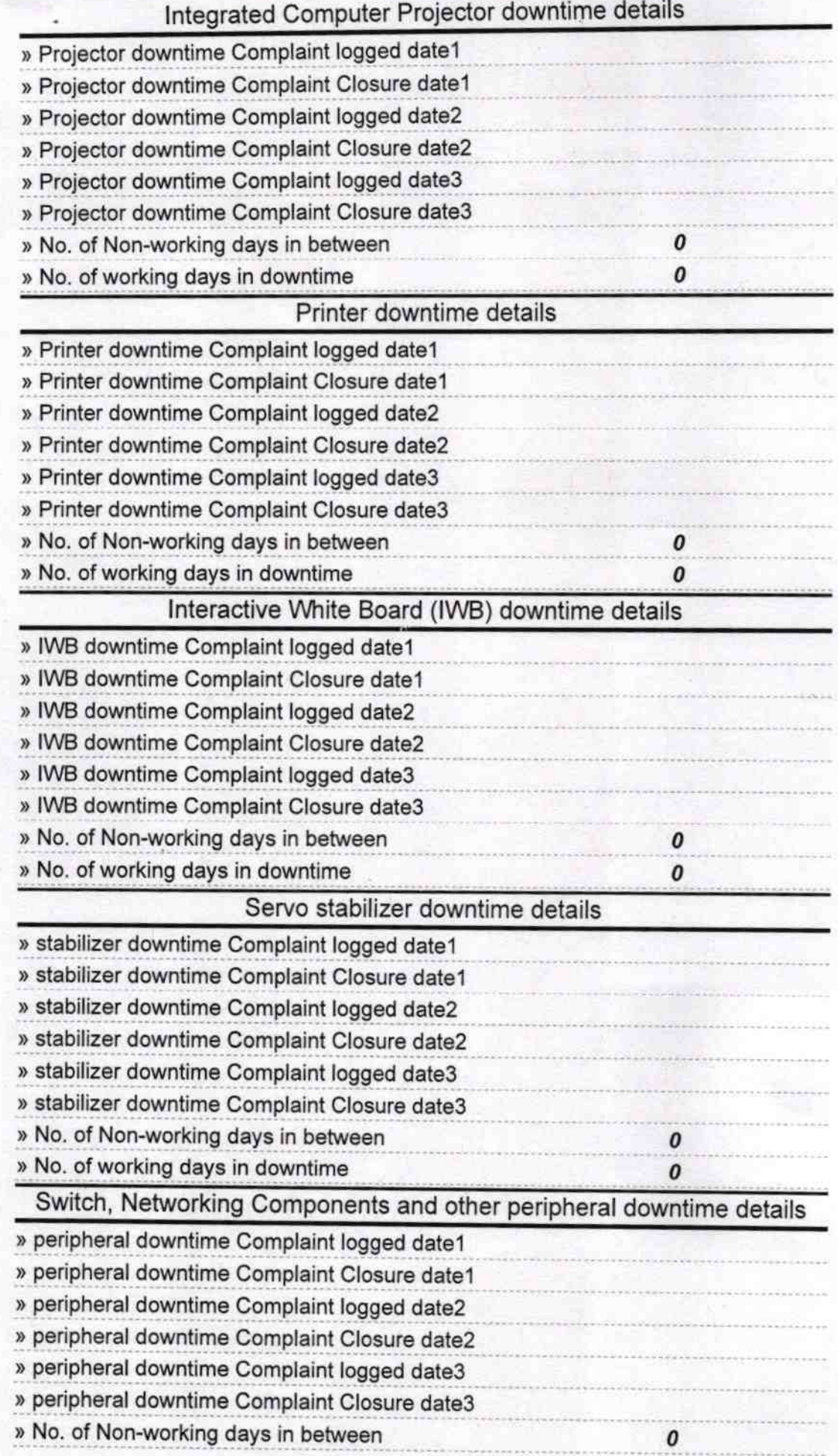

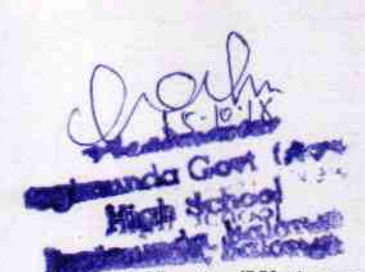

**Signature of Head Master/Mistress with Seal**